## AutoCAD Crack Activation Download PC/Windows (Final 2022)

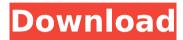

AutoCAD Crack + [32|64bit] (Final 2022)

Features Before AutoCAD For Windows 10 Crack, the product of choice for drafting was a graphics plotter. But with AutoCAD Product Key, you can draw, design, manage content, and analyze design data all with digital tools. Advantages of AutoCAD over a graphics plotter are that you can draw on paper and cut paper into shapes. You can place text over any drawn shape, and you can place text within shapes. You can also annotate drawings, as shown in the AutoCAD guide below. AutoCAD also comes with a large

assortment of drawing and design tools. Some of these tools are listed below: On-Screen Graphic (OSG) tools: Sketch Fillet Subdivide Bevel Trim Chamfer Squash & Stretch Trim/Punch Drafting tools: Lines Arc Circle Ellipse Dot Raster (Raster) Cline Polyline Rectangle Rectangle (Polyline) Freehand Pick (Pieces) Arc Circle Line Polyline Dot Ellipse Ellipse (Polyline) Raster Raster (Polyline) Freehand Drawing tools: Axes 3D wireframe Align Angle Annotate Drafting ruler Design tools: Underlay Fence Freehand line Dimension Intersection Tape measure Engineering tools:

Dimension Line styles Miter Trim Trapezoid Design colors: Bidirectional CMYK HSB Gray Greyscale Palette Web and mobile apps Design review The AutoCAD mobile app is an iOS and Android app. There are many types of drawing on a mobile device, such as On-Screen Graphic (OSG), Mechanical, and 2D engineering drawings. One of the major features that are available on the AutoCAD mobile app is the ability to take a picture of a drawing and automatically create a rendering. You can use this feature

**AutoCAD Crack Free Download** 

Data Exchange Format (DXF) Data Interchange Format (DIF) Vector Graphic Exchange Format (VGEF) In 2013, they announced the release of AutoCAD For Windows 10 Crack 2013. In 2013 Autodesk started a cloud-based publishing platform to enable users to publish their own CAD drawings to the cloud. This platform is a cloud-based hosting platform and is currently used for sharing and storage of AutoCAD Cracked 2022 Latest Version drawings. The company also announced that the common data exchange format for

AutoCAD Free Download drawings would be maintained. In 2019 Autodesk introduced machine learning technology to CAD software that can detect the presence of certain plant components, calculate their dimensions, and then tag them in the design for further review. In 2019 Autodesk unveiled the extension of the process of converting a handdrawn sketch into a mechanical, laser-cut, or waterjet-cut design, to include Google Glass. In 2019 Autodesk released version 2018.4, and it brought with it many new features and enhancements. It will be the

last update to the 2018.3 major version. See also Comparison of CAD editors for CAE Comparison of computer-aided design editors Inventor References External links Autodesk **University Category:1983** software Category:3D graphics software Category: Computer-aided design software Category: Graphics software Category: Vector graphics editors Category: Autodesk Category: Science software for Windows[Rectal dosevolume histogram analysis of dose escalation in abdominal radiotherapy: development of a "surface boosting

technique"]. Our aim was to improve the dose-volumehistogram (DVH) results of rectal dose escalation in abdominal radiotherapy by developing a technique to achieve a very homogeneous dose to the surface of the rectum by superimposing a 3-dimensional surface dose on the target volume. The dose delivered to the target volume and to normal structures was analysed using dose-volume histograms. A threedimensional treatment planning system (TPS) was used to evaluate the techniques. A dose escalation protocol was designed,

testing the direct addition of a 3-dimensional surface dose (8 Gy in 2 Gy fractions) to the dose delivered to the target volume (16 Gy in 8 Gy fractions) as well as the addition of a 3-dimensional surface dose to the isodose (24 Gy in 12 Gy fractions). Differences in doses were analysed using DVH ca3bfb1094

#### **AutoCAD**

Go to your Autocad configuration folder and run the 'autocad.exe' file that is located in the folder '..\..\Auto CAD\Autocad X Y AutoCAD'. After running the file, click 'OK' to activate the activation. 3. Once this is done, download the Web Server Host from "when the download is finished, unzip the Web Server Host file and go to the folder that was created when you unzipped it and run the 'autocadweb.exe' file that is inside the folder you just unzipped. After running the file, click 'OK' to activate the activation. 4.

After activating the Web Server Host, connect your computer to the internet and open the Autocad Installation folder. 5. Open the Autocad Autocad X Y folder and run the 'autocad.exe' file that is inside the folder. When the installation is finished, go to the 'Options' tab and click on 'Keygen Tools > Set Keygen' to activate the keygen. How to use the keygen Install Autodesk Autocad and activate it. Go to your Autocad configuration folder and run the 'autocad.exe' file that is located in the folder ' ... \..\AutoCAD\Autocad X Y Aut oCAD'. After running the file, click 'OK' to activate the

activation. 3. Once this is done, download the Web Server Host from "when the download is finished, unzip the Web Server Host file and go to the folder that was created when you unzipped it and run the 'autocadweb.exe' file that is inside the folder. After running the file, click 'OK' to activate the activation. 4. After activating the Web Server Host, connect your computer to the internet and open the Autocad Installation folder. 5. Open the Autocad Autocad X Y folder and run the 'autocad.exe' file that is inside the folder. When the installation is finished, go to

## the 'Options' tab and click on 'Keygen Tools >

What's New in the?

Place tool-tip feedback for Illustrator, Indesign, InDesign, PowerPoint, Publisher and Word: With the introduction of AutoCAD's Place Tool-tip feature, you can now send drawing feedback directly to the program or to third-party programs. Place tool-tips are customizable, so you can control the feedback content, appearance, and location. (video: 4:07 min.) Share Feedback: Use the new Share Feedback feature to quickly send feedback directly from

AutoCAD. You can share drawings directly to email, Facebook, LinkedIn, and more. Export to PDF: Exporting to PDF is much faster than before. Export a drawing directly from the command line or save to a file. Rasterize to BMP: There is now a simpler way to rasterize blocks, line style, text styles, and other resources without the need for rasterizing bitmap images. Dynamic layer binding: New features in Dynamic Layer Binding make it easier to quickly create multiple views in the same drawing. You can quickly create views, change the

visibility of layers, and show/hide layers with a single click. New Icons: AutoCAD has new icons. New icons with descriptive names are used to simplify many commands. Shapes: AutoCAD and AutoCAD LT now support PDB and PIP files that were created by the AutoCAD 2010-2013 client. Line End Cap: The Line End Cap tool has new settings to give you better control over the line end cap style. You can choose to show or hide the line end cap. The line end cap may be a straight line, quarter circle, or arc shape. Line End Cap can be created from line type commands.

Basics: The command line is now opened when you start to edit a drawing. The command line can also be used to open other drawings, or to open other editing tools. If the dimensioning tools are active when you close the command line, they remain active until the drawing is closed. You can now choose the coordinate system to be used when you plot a coordinate. In legacy drawings, the default coordinate system was current UCS, but in AutoCAD, it's now current layout. If you select a rectangle or an ellipse, you can now choose the corner or the center of

# the object as the insertion point. You can

### System Requirements For AutoCAD:

Tiger Beach 2 runs on both Windows (32-bit and 64-bit) and macOS (32-bit only). Windows: Windows 7 or later Intel® or AMD® compatible processor 12 GB or more of RAM 2 GB or more of available hard drive space 64-bit compatible operating system DirectX® compatible video card DirectX® 8.1 Mac: Mac OS X 10.5 or later 12 GB or more

### Related links:

https://parleafrique.com/wp-

content/uploads/2022/07/AutoCAD\_Crack\_Free\_License\_Key\_X64.pdf

https://www.dominionphone.com/autocad-crack-14/

https://youfee.de/wp-content/uploads/2022/07/AutoCAD-3.pdf

https://agedandchildren.org/autocad-22-0-crack-free-download/

https://www.eur-ex.com/wp-content/uploads/2022/07/AutoCAD\_\_Crack\_\_Activation\_Code With Keygen For PC.pdf

https://www.pianosix.com/autocad-24-1-crack-for-windows-2022/

https://ssmecanics.com/autocad-crack-torrent-download-2/

https://theblinkapp.com/autocad-crack-patch-with-serial-key/

https://reseauspiral.org/wp-content/uploads/2022/07/AutoCAD-1.pdf

https://www.dyscalculianetwork.com/wp-

content/uploads/2022/07/AutoCAD Incl Product Key Free.pdf

https://www.turksjournal.com/autocad-crack-download-3264bit-latest/

https://efekt-metal.pl/witaj-swiecie/

https://houstonhousepc.com/autocad-crack-keygen-full-version-pc-windows-2022/

https://villamaremonti.com/wp-

content/uploads/2022/07/AutoCAD\_Crack\_\_\_WinMac\_March2022.pdf

https://www.slas.lk/advert/autocad-crack-with-serial-key-free-x64/

http://www.glasspro.pl/2022/07/23/autocad-20-1-crack-latest-2022/

http://montehogar.com/?p=42225

https://xtc-hair.com/wp-content/uploads/2022/07/AutoCAD-4.pdf

http://topgiftsforgirls.com/?p=22859

https://n3ws.news/wp-

content/uploads/2022/07/AutoCAD Crack Full Product Key.pdf